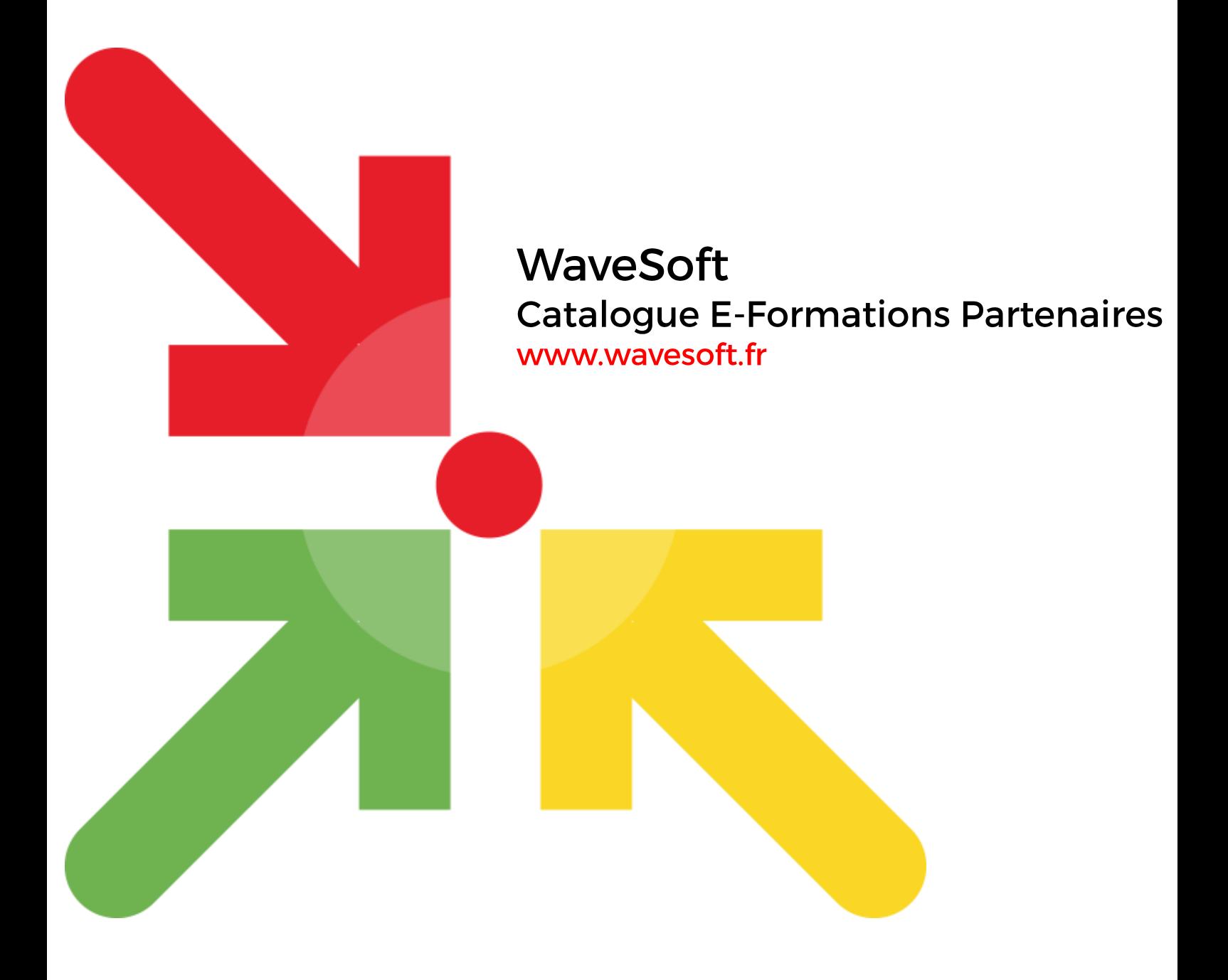

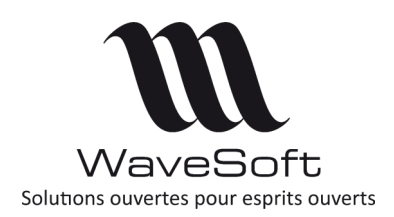

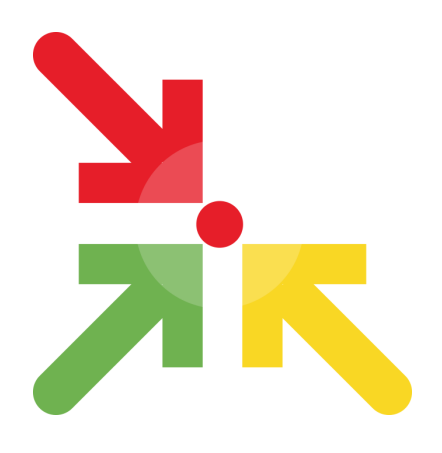

## **E-Formations Partenaires WaveSoft**

Ce document vous présente l'organisation et le plan des webinaires de certification nécessaires pour obtenir les agréments «WaveSoft Partenaire Certifié» et «WaveSoft Partenaire Expert » .

Ces webinaires sont réservés aux Partenaires WaveSoft et s'adressent à un public ayant déjà une expérience dans le domaine de l'informatique de gestion.

La validation des inscriptions aux sessions de formation est soumise à la signature du contrat de distribution WaveSoft. Notre service commercial reste à votre disposition pour tout complément d'informations.

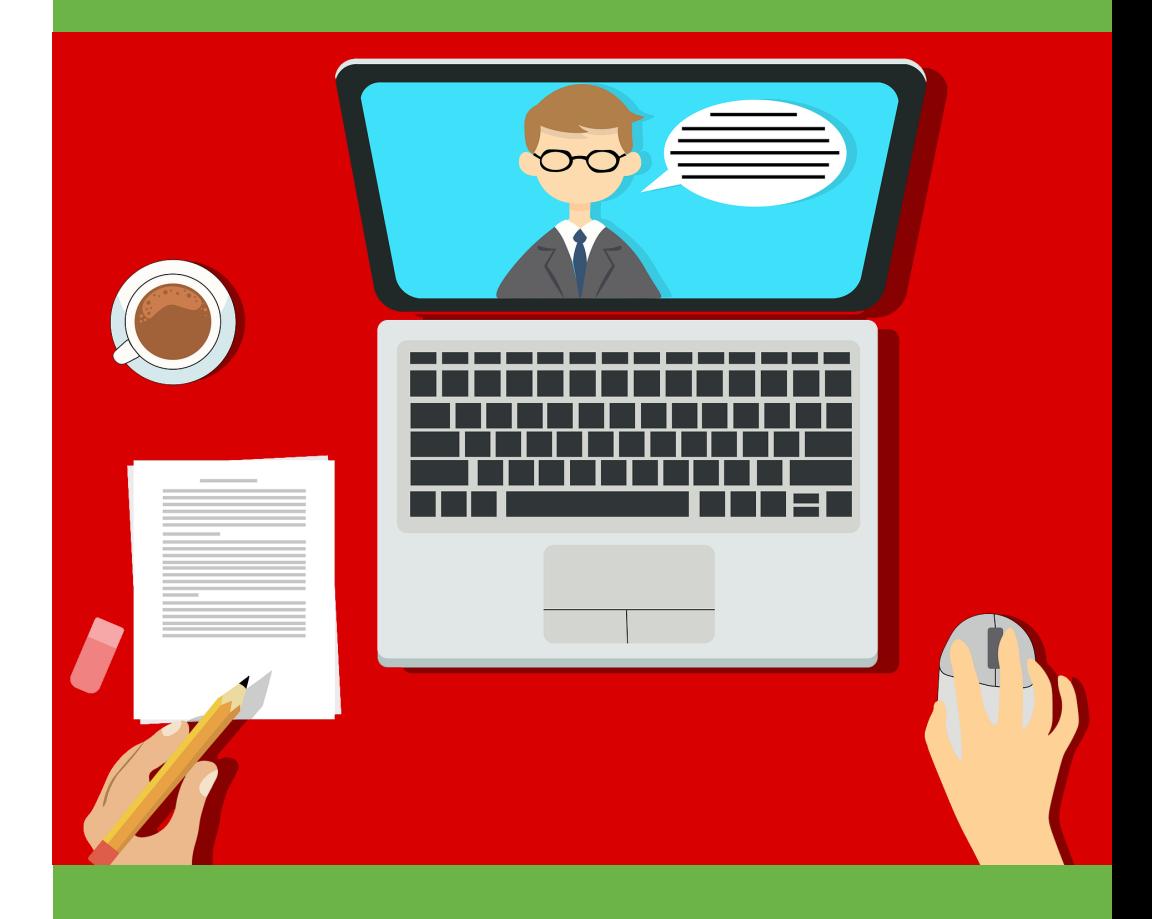

WaveSoft Parc Orsay Université 18 rue Jean Rostand contact@wavesoft.fr

Contactez-nous au **0 810 001 274** \* \*Numéro azur, prix d'un appel local

ou au +**33 1 69 09 70 70** 

**www.wavesoft.fr**

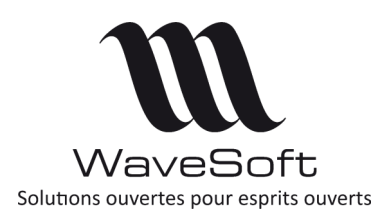

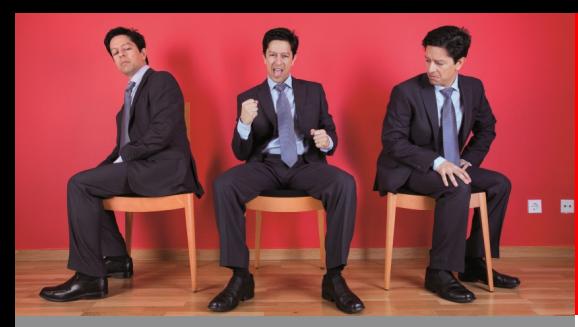

# **WaveSoft** Catalogue E-formations Cycle de certification

## Objectif :

Assurer un premier niveau de formation pour avoir une compréhension globale de l'offre aussi bien sur le plan des technologies mises en œuvre que sur l'architecture.

Les fonctions essentielles à la compréhension générale du fonctionnement des produits sont parcourues dans ce module.

Il doit vous permettre la mise en route d'un nouveau dossier client avec la personnalisation et l'adaptation des modèles d'impression.

### Public:

Ce module s'adresse à tous les consultants formateurs souhaitant prendre connaissance de l'offre WaveSoft pour assurer un premier niveau d'intégration.

### **SESSION 1 : Généralités PGI**

- Présentation du schéma du PGI, Architecture technique
- Installation Connexion
- Ergonomie bureau
- Ergonomie listes, fiches, Visu avant impression
- Menu « Administration »

### **SESSION 2 : Gestion 1/2 - Circuits de Pièces :**

- Principales entités, Clients/Fournisseurs, Articles/Produits
- Définition des circuits
- Saisie des pièces
- Paramétrage des circuits
- Suivi des pièces, des lignes
- Assistants « Recherche Pièces, Lignes »
- Stocks
- Tarifs

### **SESSION 3 : Gestion 2/2 - Fonctions avancées :**

- Ouvrages, les Promotions les Abonnements
- Lots/Séries
- Dimensions
- Contremarques
- Nomenclatures Commerciales, Techniques
- Champs Paramétrables

### **SESSION 4 : Comptabilité 1/3 - Principes Généraux & Saisies comptables :**

- Paramétrage des Journaux Comptables (OD, Achat, Vente, Banque)
- Saisie écritures dans un journal ( Ex : jrnl Achat), ergonomie et traitements
- Extraits de comptes, Menu contextuel, onglets
- Lettrage des comptes : Manuel (Extrait de compte) en saisie règlement depuis journal BQ (F9)
- Saisie avec modèles de saisie
- Assistant de « Recherche Ecritures »
- Gestion des exercices. Principe général
- Assistant de génération et de reprise des A-nouveaux (ça devrait être dans gestion exercice)
- Création dossier : Param. Longueur des comptes

### **SESSION 5 : Comptabilité 2/3 – les traitements comptables et les états (hors règlements) :**

- Pointage manuel des comptes bancaires et rapprochement automatique,
- Interaction logiciel de Gestion : Principe de génération écritures sur validation facture (N lignes pour les échéances, N 445, N 7..)
- Assistant de Déclaration de TVA
- Les états comptables : GL, balance, balance AG, échéanciers clients & fournisseurs
- Gestion des lettres de relance
- Etats Comptables financiers (Bilan, compte de résultat, SIG) : Paramétrage et édition

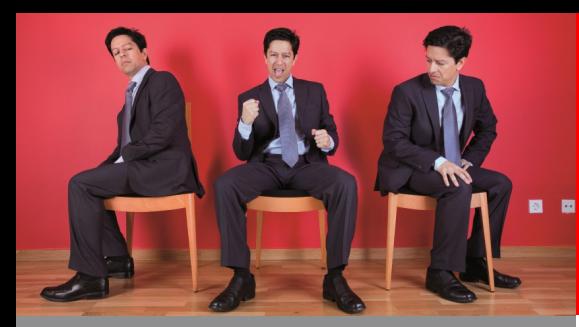

# **WaveSoft** Catalogue E-formations Cycle de certification

## Objectif :

Assurer un premier niveau de formation pour avoir une compréhension globale de l'offre aussi bien sur le plan des technologies mises en œuvre que sur l'architecture.

Les fonctions essentielles à la compréhension générale du fonctionnement des produits sont parcourues dans ce module.

Il doit vous permettre la mise en route d'un nouveau dossier client avec la personnalisation et l'adaptation des modèles d'impression.

### Public:

Ce module s'adresse à tous les consultants formateurs souhaitant prendre connaissance de l'offre WaveSoft pour assurer un premier niveau d'intégration.

### **SESSION 6 : Comptabilité 3/3 – Les assistants de règlements, les portefeuilles de chèques et d'effets :**

- Assistant Règlements Clients
- Interaction logiciel de Gestion : Saisie règlement à 100% depuis une facture de Gestion
- Assistant Règlements Fournisseurs (lettre chèque, virement SEPA, ...)
- Gestion Portefeuille de Chèques CHQ (5112), Edition des Bordereau de remise en banque,
- Gestion Portefeuille Effets clients
- Gestion Portefeuille Effets fournisseurs

### **SESSION 7 : Immobilisations**

### **SESSION 8 : InfoMaker 1/2 :**

- Gestion des modèles dans la base
- Partie « Design »

### **SESSION 9 : InfoMaker 2/2 :**

- Partie « Data Source »
- Les Champs Paramétrables
- Les fonctions WaveSoft

### **SESSION 9 : CRM :**

- Paramétrages et organisations spécifiques à la CRM :
	- Limitations et avantages fonctionnels
	- Les commerciaux (acheteurs) et visibilités
	- La gestion des flux de messagerie
	- La synchronisation des agendas
	- L'organisation de l'environnement (Accueil)
- Les Actions :
	- Généralités
	- Agenda
	- Mails
- Les Offres :
	- Spécificités
	- Vision du pipe commercial
	- Les tableaux de bord
- Les Campagnes :
	- Fonctionnement
	- Définition
	- Diffusion
	- Suivi